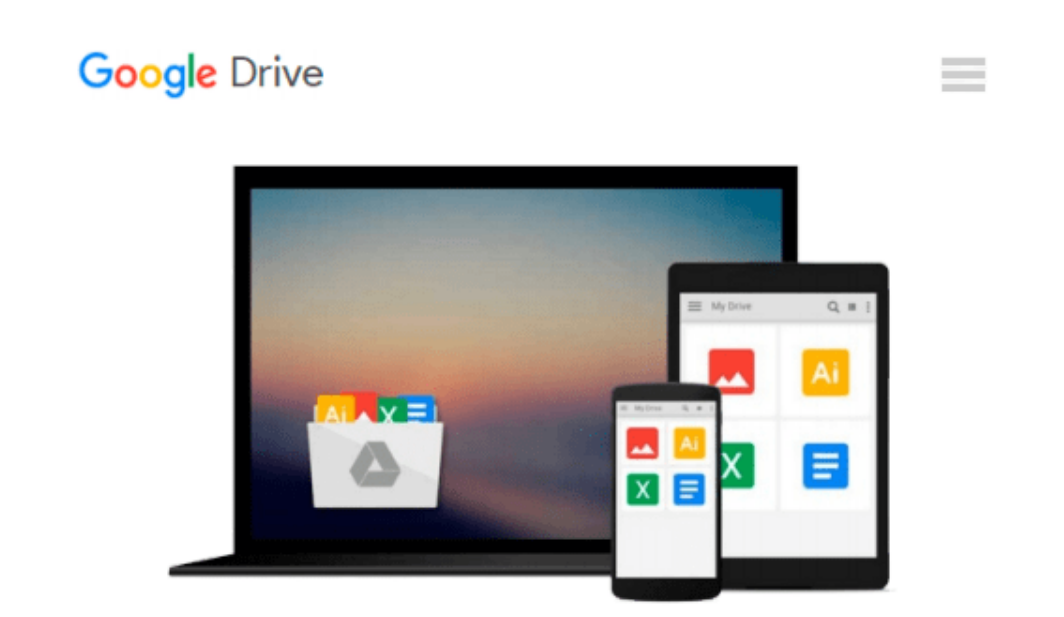

# **Developing Projects Using Microsoft Visual Basic 5.0/6.0**

*Debbie Tesch, Roy Boggs*

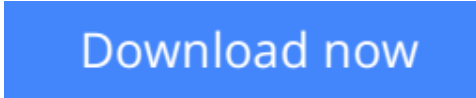

[Click here](http://toolbook.site/go/read.php?id=B00126UGHI) if your download doesn"t start automatically

### **Developing Projects Using Microsoft Visual Basic 5.0/6.0**

Debbie Tesch, Roy Boggs

**Developing Projects Using Microsoft Visual Basic 5.0/6.0** Debbie Tesch, Roy Boggs isbn 0760058555 by Course Technology

**<u>[Download](http://toolbook.site/go/read.php?id=B00126UGHI) [Developing Projects Using Microsoft Visual Basic 5 ...pdf](http://toolbook.site/go/read.php?id=B00126UGHI)</u>** 

**[Read Online](http://toolbook.site/go/read.php?id=B00126UGHI)** [Developing Projects Using Microsoft Visual Basic ...pdf](http://toolbook.site/go/read.php?id=B00126UGHI)

#### **Download and Read Free Online Developing Projects Using Microsoft Visual Basic 5.0/6.0 Debbie Tesch, Roy Boggs**

#### **From reader reviews:**

#### **Rodney Schmitt:**

Would you one of the book lovers? If so, do you ever feeling doubt if you find yourself in the book store? Attempt to pick one book that you find out the inside because don't judge book by its cover may doesn't work is difficult job because you are afraid that the inside maybe not since fantastic as in the outside seem likes. Maybe you answer can be Developing Projects Using Microsoft Visual Basic 5.0/6.0 why because the wonderful cover that make you consider with regards to the content will not disappoint an individual. The inside or content is usually fantastic as the outside or even cover. Your reading sixth sense will directly direct you to pick up this book.

#### **Jeremy Smith:**

Is it you who having spare time in that case spend it whole day by simply watching television programs or just lying on the bed? Do you need something new? This Developing Projects Using Microsoft Visual Basic 5.0/6.0 can be the answer, oh how comes? The new book you know. You are thus out of date, spending your time by reading in this completely new era is common not a nerd activity. So what these publications have than the others?

#### **Bradley Sparks:**

A lot of reserve has printed but it differs from the others. You can get it by online on social media. You can choose the best book for you, science, comic, novel, or whatever through searching from it. It is named of book Developing Projects Using Microsoft Visual Basic 5.0/6.0. Contain your knowledge by it. Without leaving behind the printed book, it could possibly add your knowledge and make an individual happier to read. It is most significant that, you must aware about publication. It can bring you from one location to other place.

#### **Lettie Perez:**

What is your hobby? Have you heard in which question when you got college students? We believe that that issue was given by teacher with their students. Many kinds of hobby, Every individual has different hobby. And you know that little person similar to reading or as reading become their hobby. You need to know that reading is very important and book as to be the matter. Book is important thing to incorporate you knowledge, except your personal teacher or lecturer. You get good news or update about something by book. Numerous books that can you take to be your object. One of them is this Developing Projects Using Microsoft Visual Basic 5.0/6.0.

**Download and Read Online Developing Projects Using Microsoft Visual Basic 5.0/6.0 Debbie Tesch, Roy Boggs #SC4YINFUQJ2**

## **Read Developing Projects Using Microsoft Visual Basic 5.0/6.0 by Debbie Tesch, Roy Boggs for online ebook**

Developing Projects Using Microsoft Visual Basic 5.0/6.0 by Debbie Tesch, Roy Boggs Free PDF d0wnl0ad, audio books, books to read, good books to read, cheap books, good books, online books, books online, book reviews epub, read books online, books to read online, online library, greatbooks to read, PDF best books to read, top books to read Developing Projects Using Microsoft Visual Basic 5.0/6.0 by Debbie Tesch, Roy Boggs books to read online.

### **Online Developing Projects Using Microsoft Visual Basic 5.0/6.0 by Debbie Tesch, Roy Boggs ebook PDF download**

**Developing Projects Using Microsoft Visual Basic 5.0/6.0 by Debbie Tesch, Roy Boggs Doc**

**Developing Projects Using Microsoft Visual Basic 5.0/6.0 by Debbie Tesch, Roy Boggs Mobipocket**

**Developing Projects Using Microsoft Visual Basic 5.0/6.0 by Debbie Tesch, Roy Boggs EPub**